*Практическое занятие № 4*

## *ПРЯМОЛИНЕЙНАЯ КОРРЕЛЯЦИЯ И РЕГРЕССИЯ*

**Пример. Зависимость урожайности кукурузы** (*Y, т/га)* **от засоренности посевов** *(X, шт/м<sup>2</sup> ).*

В результате наблюдений были получены следующие данные:

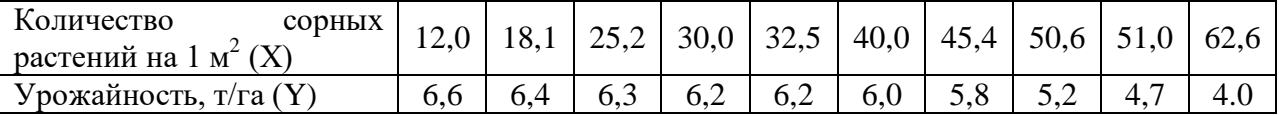

Следует определить, существует ли зависимость между засоренностью посевов и урожайностью кукурузы.

1. Рассчитываем средние арифметические по ряду Х (количество сорных растений на 1 м<sup>2</sup>) и ряду Y (урожайность кукурузы).

$$
\frac{1}{x} = \frac{\sum X}{n} = \frac{12,0 + 18,1 + 25,2 + 30,0 + 32,5 + 40,0 + 45,4 + 50,6 + 51,0 + 62,6}{10} = \frac{367,4}{10} = 36,7
$$
\n
$$
\frac{1}{y} = \frac{\sum Y}{n} = \frac{6,6 + 6,4 + 6,3 + 6,2 + 6,2 + 6,0 + 5,8 + 5,2 + 4,7 + 4,0}{10} = \frac{57,4}{10} = 5,7
$$

## 2. Заполняем вспомогательную таблицу

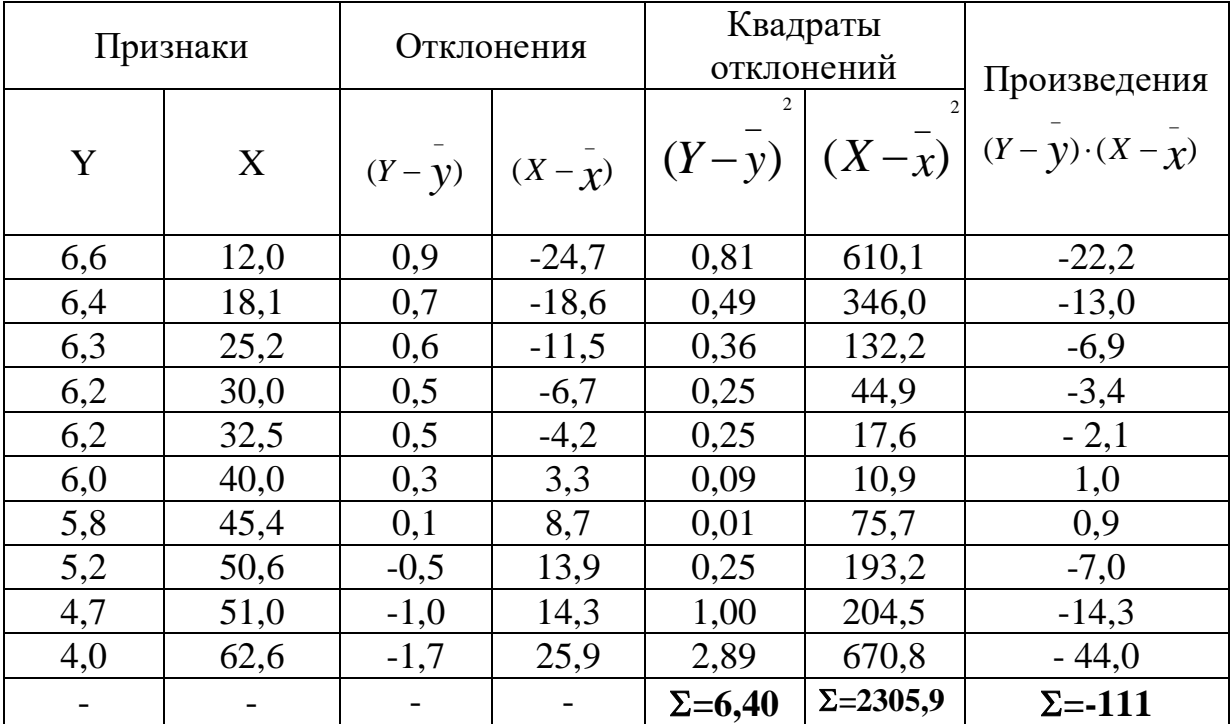

3. Рассчитываем коэффициенты:

корреляции

$$
r = \frac{\sum (Y - y) \cdot (X - x)}{\sqrt{\sum (Y - y) \cdot \sum (X - x)}} = \frac{-111}{\sqrt{6,40 \cdot 2305,9}} = \frac{-111}{\sqrt{14757,8}} = \frac{-111}{121,5} = -0.91
$$

Коэффициент корреляции имеет  $\langle \langle -\rangle \rangle$ знак следовательно, корреляционная связь обратная, или отрицательная; числовое значение коэффициента корреляции больше 0,7, следовательно, корреляционная связь сильная.

**детерминации**  $d_{vx} = r^2 = -0.91^2 = 0.83$  или 83%.

Коэффициент детерминации равен 83%, следовательно, варьирование результативного признака Y на 83% определяется влияние факториального признака Х.

регрессии: для расчета уравнения регрессии необходимо рассчитать один или два коэффициента регрессии: byx и bxy.

Коэффициент регрессии b<sub>yx</sub> показывает в каком направлении и на какую величину изменяется признак Ү при увеличении признака Х на единицу измерения. В нашем примере коэффициент регрессии  $b_{vx}$ показывает на какую величину изменяется урожайность кукурузы при увеличении количества сорных растений на 1 штуку на 1 м<sup>2</sup>.

Коэффициент регрессии  $b_{xy}$  показывает в каком направлении и на какую величину изменяется признак Х при увеличении признака Ү на единицу измерения. В нашем примере коэффициент регрессии  $b_{xy}$ показывает на какую величину изменяется количество сорных растений на 1  $M<sup>2</sup>$ при увеличении урожайности кукурузы на 1т/га.

В нашем примере нет смысла рассчитывать коэффициент регрессии  $b_{xv}$ 

$$
b_{yx} = \frac{\sum (Y - \bar{y}) \cdot (X - \bar{x})}{\sum (X - \bar{x})} = \frac{-111}{2305.9} = -0.05
$$

Таким образом, при увеличении количество сорных растений на 1 штуку на 1 м<sup>2</sup> урожайность кукурузы снижается на 0.05 ц/га.

4. Проводим оценку существенности коэффициента корреляции.

ошибка коэффициента корреляции

$$
S_r = \sqrt{\frac{1 - r^2}{n - 2}} = \sqrt{\frac{1 - 0.91^2}{10 - 2}} = \sqrt{\frac{1 - 0.83}{8}} = \sqrt{\frac{0.17}{8}} = \sqrt{0.021} = 0.14
$$

критерий существенности

 $t_{\phi a\kappa m} = \frac{r}{S_{\phi}} = \frac{-0.91}{0.14} = -6.5$ 

Знак критерия существенности не несет смысловой нагрузки, поэтому мы его не учитываем.

 $\Pi$ p<sub>H</sub>  $v = n - 2 = 10 - 2 = 8$  $t_{05} = 2.31$ 

существенности больше Критерий чем критерий Стьюдента, следовательно между изучаемыми признаками существует значимая или существенная корреляционная зависимость.

5. Выводим уравнение линейной регрессии

$$
Y = y + b_{yx} \cdot (X - x) = 5.7 - 0.05(X - 36.7) = 5.7 - 0.05X + 1.8 = 7.5 - 0.05X
$$

Таким образом, уравнение регрессии имеет следующий вид:

 $Y=7,5-0,05X$ 

Подставляя в полученное уравнение экстремальные значения Х (т.е. Xmin и Xmax), определяем соответствующие им значения Y.

В нашем примере Xmin=12,0, подставляем его в уравнение регрессии Y=7,5-0,05X=7,5-0,05×12,0=7,5-0,6=6,9, r.e. Y=6,9;

Xmax=62,6, подставляем его в уравнение регрессии  $Y=7,5-0,05X=7,5-0,05\times62,6=7,5-3,1=4.4$ , r.e.  $Y=4,4$ 

6. Строим теоретическую линию регрессии Y по X.

На корреляционном поле размещаем точечные фактические значения данных эксперимента. На основании полученных точек (Xmin, Y и Xmax, Y) строим теоретическую линию регрессии. Теоретическая линия регрессии не должна выходить за пределы расчетных точек, т.к. полученное уравнение верно лишь для изучаемого диапазона значений факториального признака X.

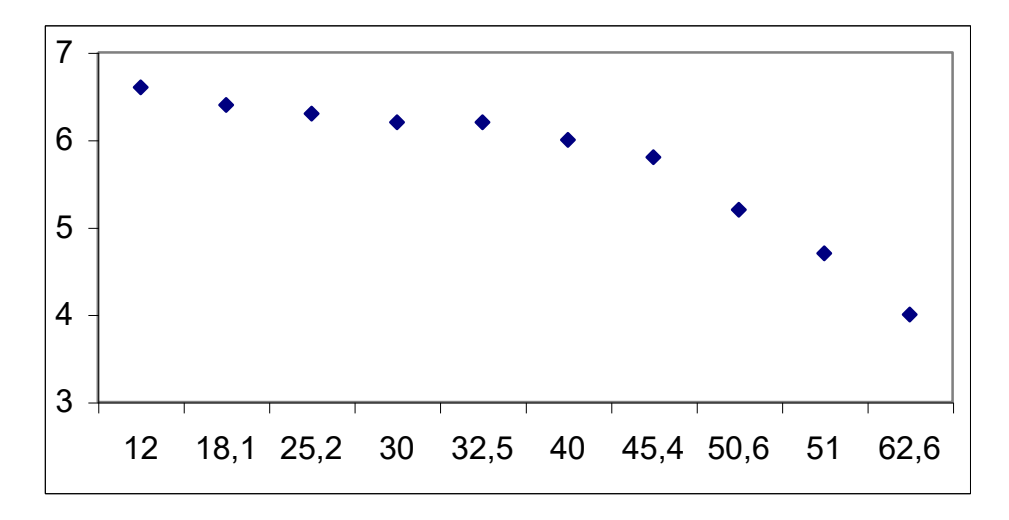

**Вывод. Установлена обратная значимая корреляционная зависимость между изучаемыми признаками. С увеличением засоренности урожайность кукурузы снижается.**

*Задание.* Согласно N примера и задания провести корреляционнорегрессионный анализ.

*Пример 1. Число развитых колосков в колосе (X, шт) и число зерен в колосе (Y, шт)*

| задание |         | 2 задание |                   | 3 задание |         | 4 задание |                   | 5 задание |         |
|---------|---------|-----------|-------------------|-----------|---------|-----------|-------------------|-----------|---------|
| Y       | $\rm X$ | Y         | $\rm\overline{X}$ | Y         | $\rm X$ | Y         | $\rm\overline{X}$ | Y         | $\rm X$ |
| 38      | 18      | 28        | 19                | 30        | 13      | 32        | 17                | 18        | 10      |
| 29      | 12      | 39        | 15                | 22        | 11      | 21        | 9                 | 28        | 13      |
| 32      | 13      | 25        | 13                | 28        | 9       | 34        | 15                | 32        | 15      |
| 42      | 17      | 29        | 13                | 38        | 15      | 27        | 12                | 41        | 17      |
| 30      | 16      | 27        | 14                | 32        | 13      | 41        | 17                | 32        | 14      |
| 33      | 15      | 26        | 12                | 35        | 15      | 31        | 14                | 28        | 13      |
| 36      | 16      | 34        | 15                | 26        | 13      | 28        | 13                | 31        | 14      |
| 41      | 16      | 40        | 16                | 31        | 14      | 31        | 14                | 29        | 13      |
| 30      | 13      | 34        | 14                | 22        | 10      | 36        | 16                | 31        | 15      |
| 28      | 13      | 29        | 16                | 31        | 14      | 31        | 14                | 18        | 9       |

| 1 задание |    | 2 задание |    | 3 задание |    | 4 задание |    | 5 задание |    |
|-----------|----|-----------|----|-----------|----|-----------|----|-----------|----|
| Y         | X  | Y         | X  | Y         | X  | Y         | X  | Y         | X  |
| 61,1      | 20 | 49,3      | 36 | 50,3      | 22 | 49,7      | 21 | 55,1      | 19 |
| 50,3      | 27 | 52,5      | 22 | 50,4      | 18 | 30,2      | 64 | 53,0      | 25 |
| 51,1      | 21 | 55,3      | 8  | 43,3      | 54 | 32,5      | 55 | 50,2      | 41 |
| 48,4      | 46 | 43,8      | 54 | 46,5      | 45 | 48,1      | 26 | 51,1      | 35 |
| 49,0      | 31 | 48,1      | 43 | 55,3      | 10 | 41,0      | 49 | 50,7      | 42 |
| 49,0      | 33 | 39,6      | 64 | 50,3      | 20 | 53,0      | 15 | 51,5      | 34 |
| 48,5      | 37 | 41,3      | 57 | 40,2      | 60 | 51,5      | 24 | 45,8      | 54 |
| 49,0      | 32 | 55,3      | 12 | 55,2      | 10 | 45,2      | 34 | 50,5      | 43 |
| 41,6      | 60 | 48,0      | 43 | 43,8      | 54 | 42,0      | 34 | 58,8      | 12 |
| 45,0      | 54 | 40,6      | 56 | 48,5      | 36 | 41,6      | 49 | 40,2      | 60 |

*Пример 2. Зависимость урожайности озимой пшеницы* (*Y, ц/га) от пораженности бурой ржавчиной (X, %)*

*Пример 3. Зависимость прибавки урожая картофеля при внесении полного минерального удобрения*(*Y, ц/га) от количества осадков за май-июль (X, мм)*

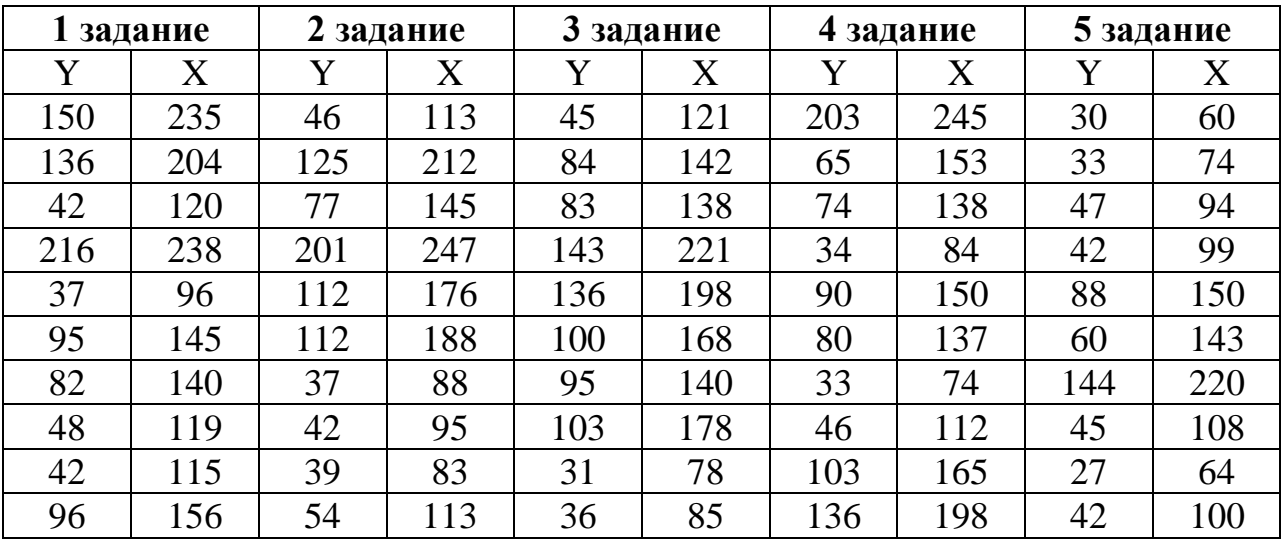

## *Выполнение работы.*

1. Записать название примера, номер задания.

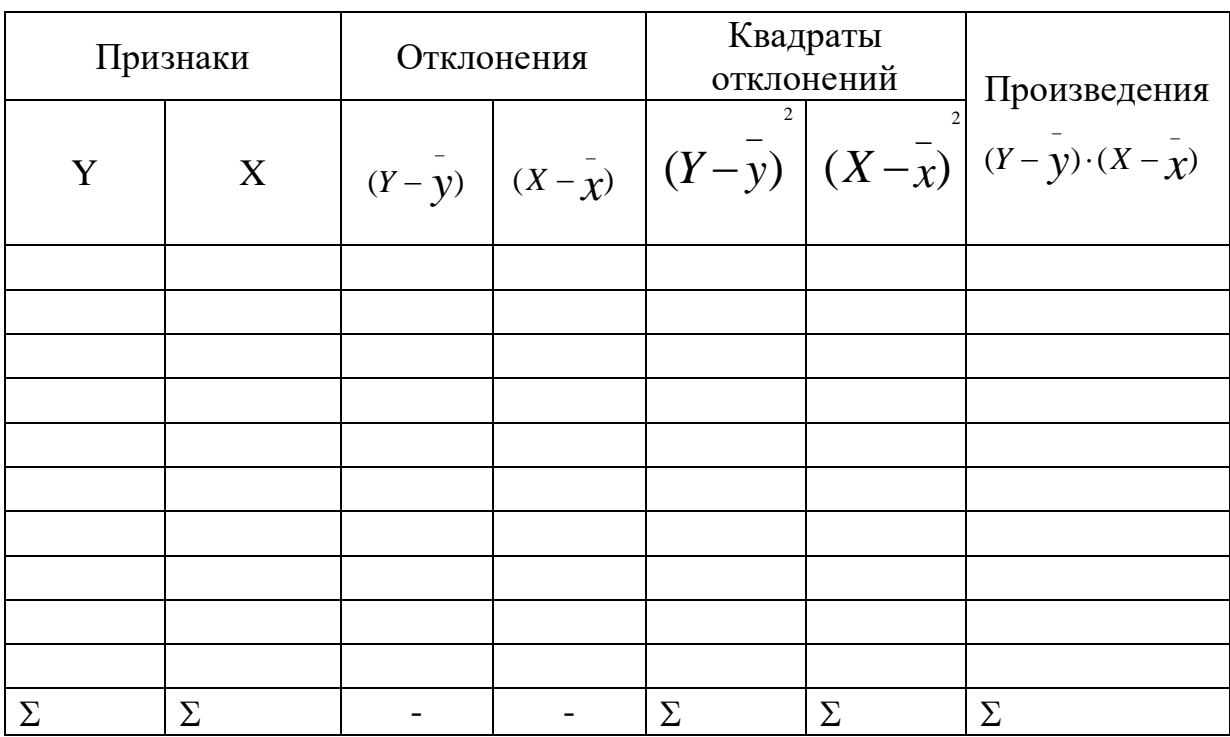

## 2. Заполнить вспомогательную таблицу

3. Рассчитать средние арифметические по ряду Х и Ү.

n - количество парных значений

 $\bar{\chi} = \sum X \div n =$  $y = \sum Y \div n =$ 

 $n =$ 

4. Рассчитать коэффициенты:

корреляции 
$$
r = \frac{\sum (Y - \overline{y}) \cdot (X - \overline{x})}{\sqrt{\sum (Y - \overline{y})^2 \cdot \sum (X - \overline{x})^2}} =
$$

$$
\text{perpecc}_{\text{HH}} \qquad b_{yx} = \frac{\sum (Y - \overline{y}) \cdot (X - \overline{x})}{\sum (X - \overline{x})^2} =
$$

детерминации  $d_{yx} = r^2 =$ 

5. Провести оценку существенности коэффициента корреляции.

ошибка коэффициента корреляции  $S_r = \sqrt{\frac{1}{n} + \frac{1}{n}}$  $\overline{\phantom{a}}$  $=\sqrt{\frac{1-r}{n-2}}$  $1-\mathbf{r}^2$ *n r s<sup>r</sup>*

критерий существенности

$$
t_{\phi a\kappa m} = \frac{r}{S_r} =
$$

 $\Pi$ **u**  $v = n - 2 =$   $t_{05} =$ 

6. Вывести уравнение линейной регрессии

$$
Y = \mathbf{y} + \mathbf{b}_{yx} \cdot (X - \mathbf{x}) =
$$

Подставляя в полученное уравнение экстремальные значения X, определяем значения Y и строим теоретическую линию регрессии Y по X.

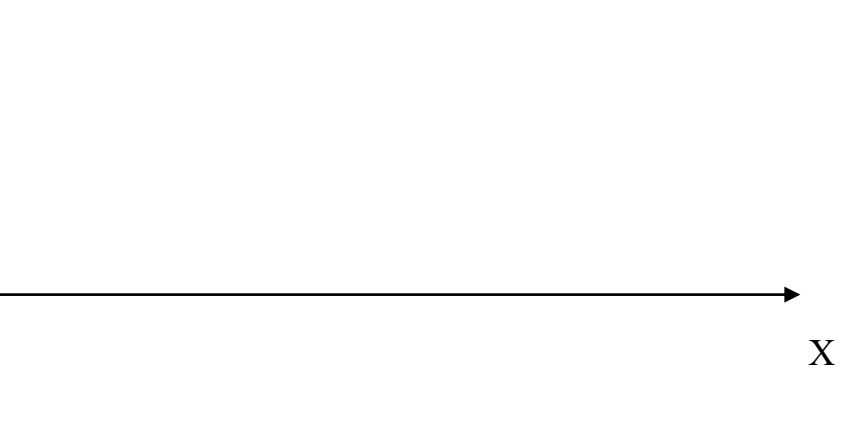

*Вывод:*

У